## SAP ABAP table /DSD/SL\_MARA\_TG\_I {DSD Strucure for Tolerance Types}

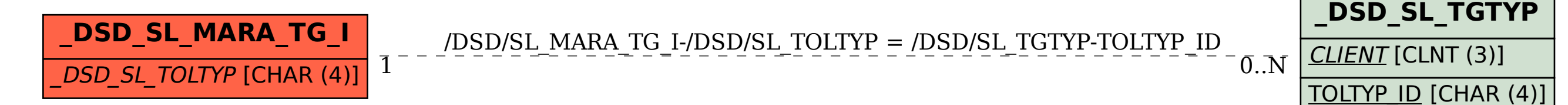